## **Department of Computer Science CSC215 – Procedural Programming Lab 3.** *Functions and Loops*

- 1. Write a program that that has the following functions:
	- a. The function "int FindSquare(int n)" This function takes an integer as a parameter and return it's square (e.g.  $4^2 = 16$ ).
	- b. The function "int FindCube(int n)" This function takes an integer as a parameter and return it's cube (e.g.  $2^3 = 8$ ).
	- c. The main function "void main()" This function uses the previous functions "FindSquare" and "FindCube" to print the squares and cubes of the numbers from 0 to 10 and uses tabs to print the following table of values:

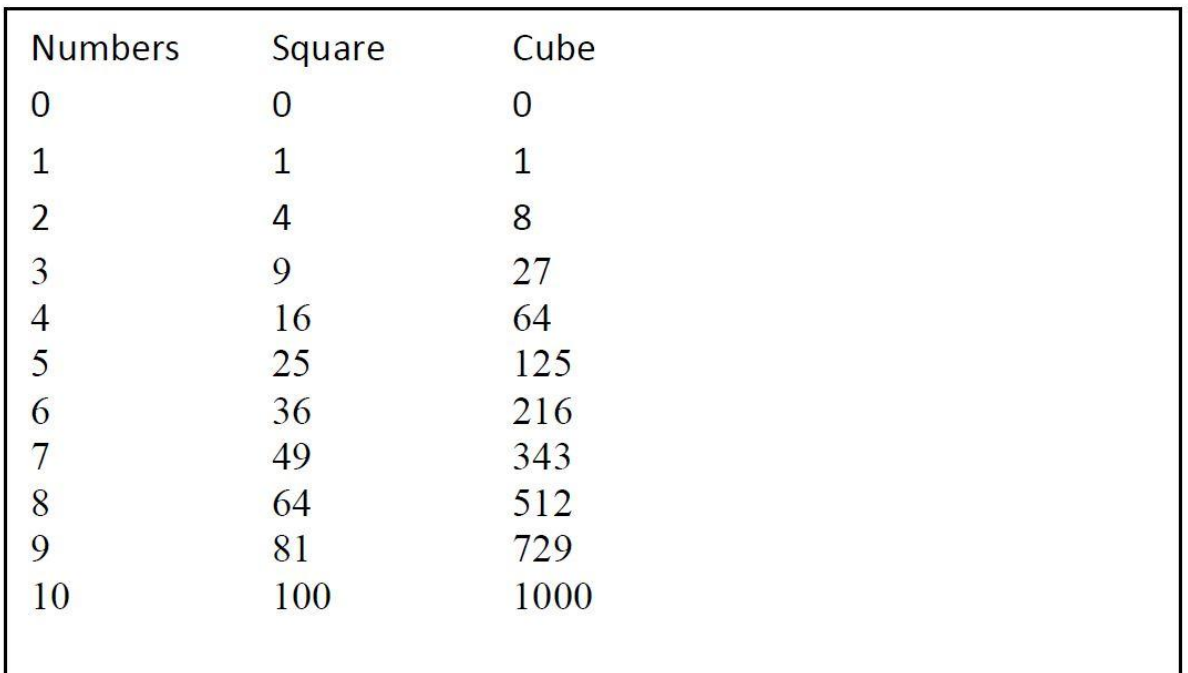

## 2. Compile and run your program: **gcc -o lab3 lab3.c ./lab3**

3. Show the program to your lab instructor before you leave. (You will not receive full grade for the lab unless you show your work at the end of the lab).